Мастер-класс Технологический приём «Анимированная сорбонка"

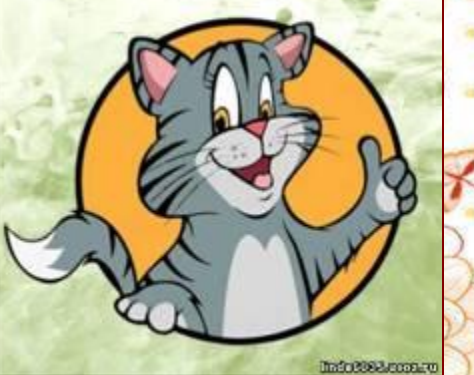

*Работа выполнена в рамках мастер-класса* 

*"Технологический приём "Анимированная сорбонка» на сайте «Копилочка» Фокиной Л.П. http://linda6035.ucoz.ru Фокиной Л.*

*П. http://linda6035.ucoz.ru/*

4 класс. УМК Матвеевой Н. В

**Выполнила: Поспелова Галина Васильевна**

**учитель информатики МБОУ «СОШ №20»**

**г. Новомосковска Тульской области**

Модель - это упрощённый заменитель объекта-оригинала.

Создают текстовые модели (суждение), графические (рисунок, диаграмма). Определяй тип модели, скажи правильный ответ, а для проверки щёлкни по объекту с моделью. Для перехода к следующему заданию нажми на стрелочку.

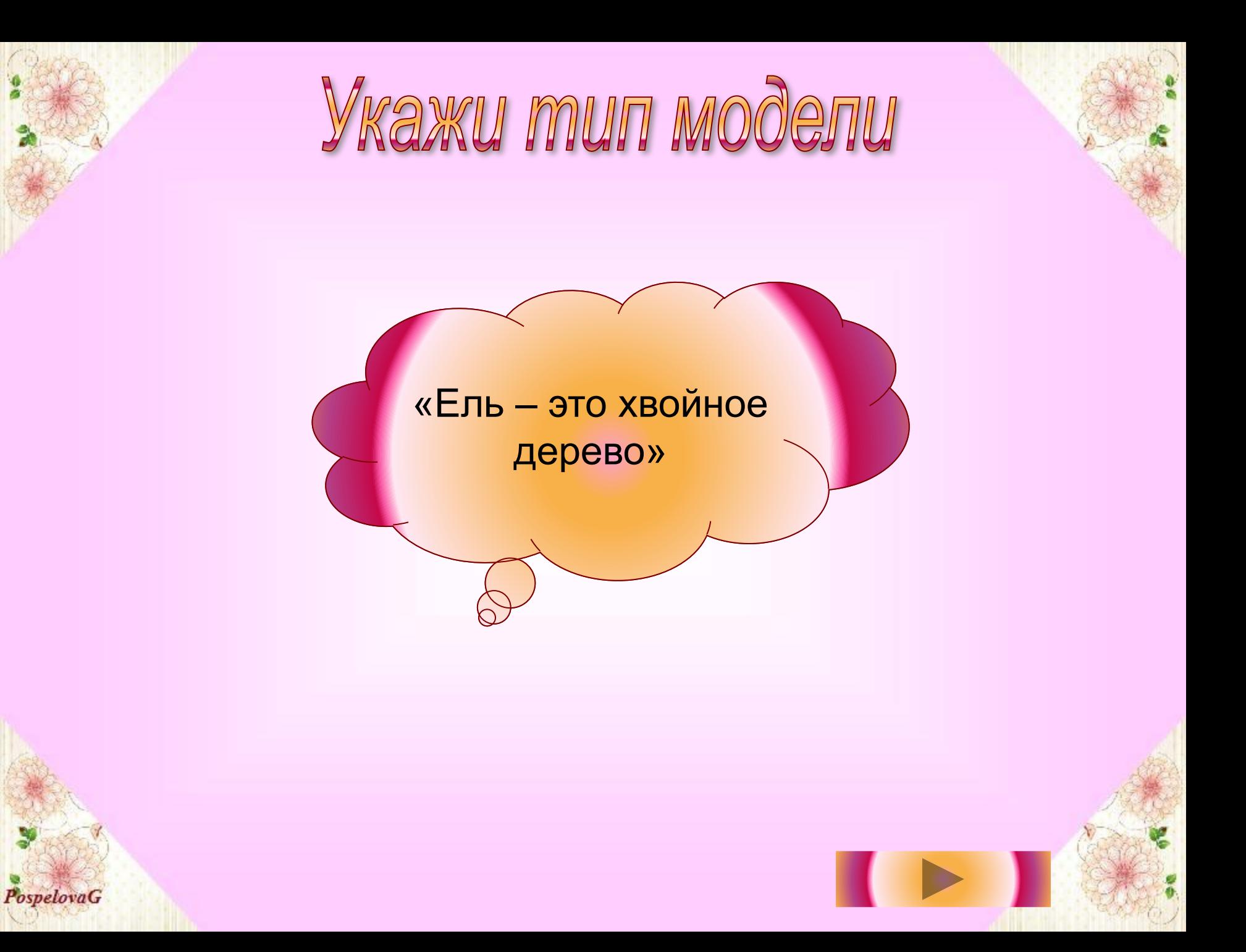

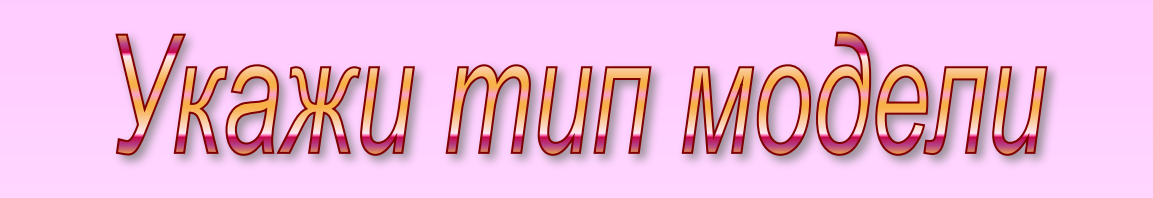

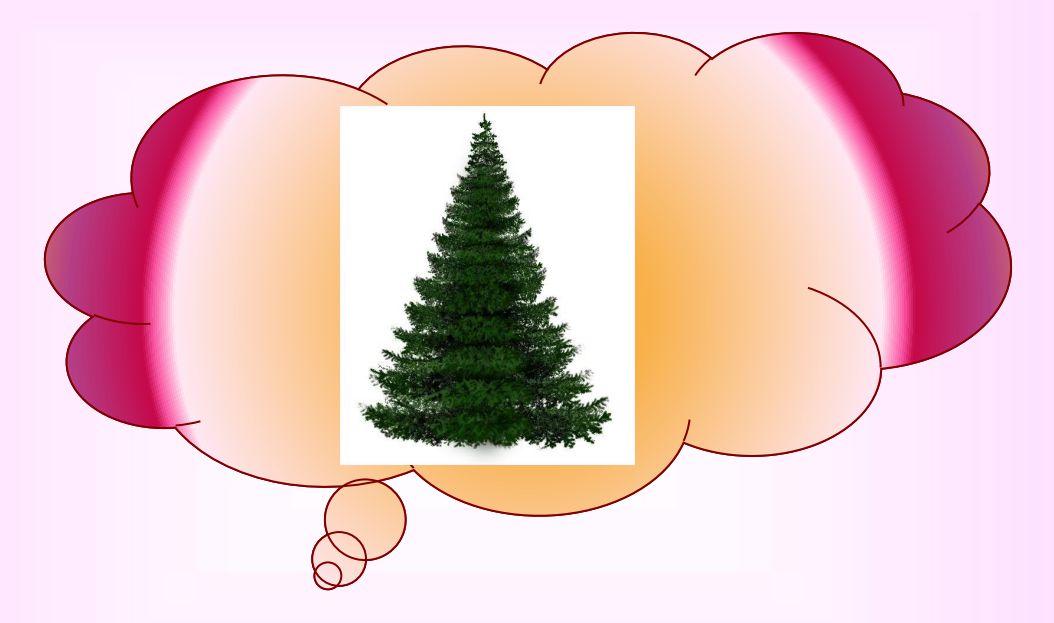

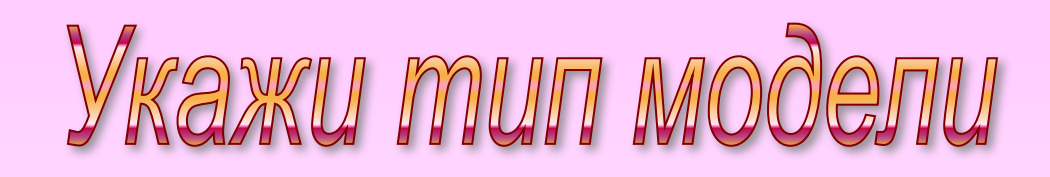

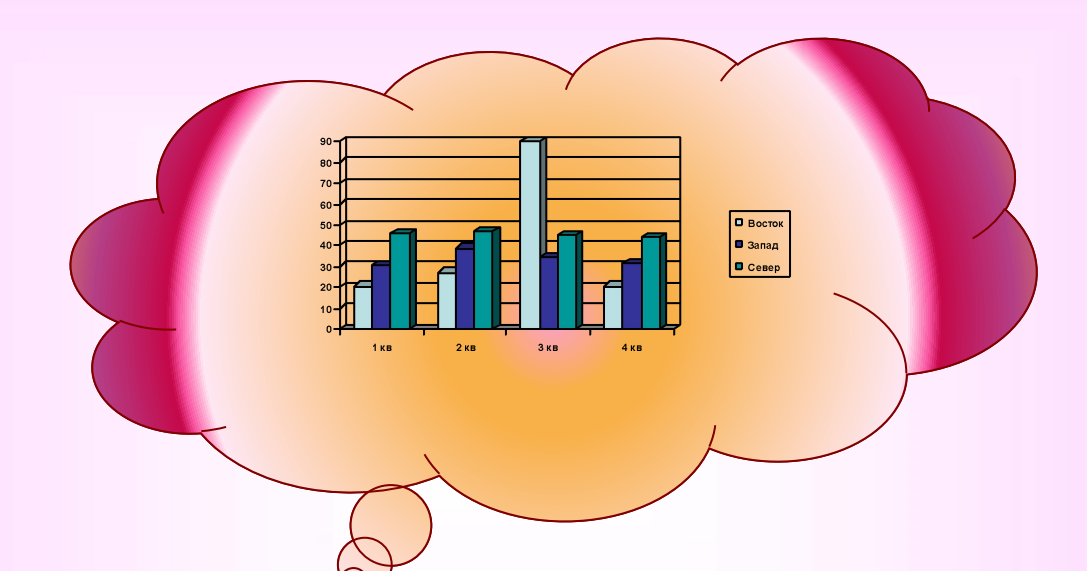

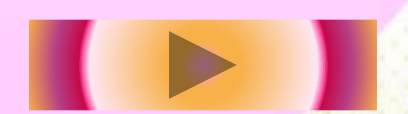

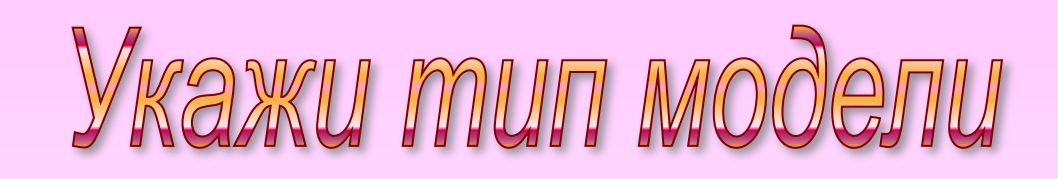

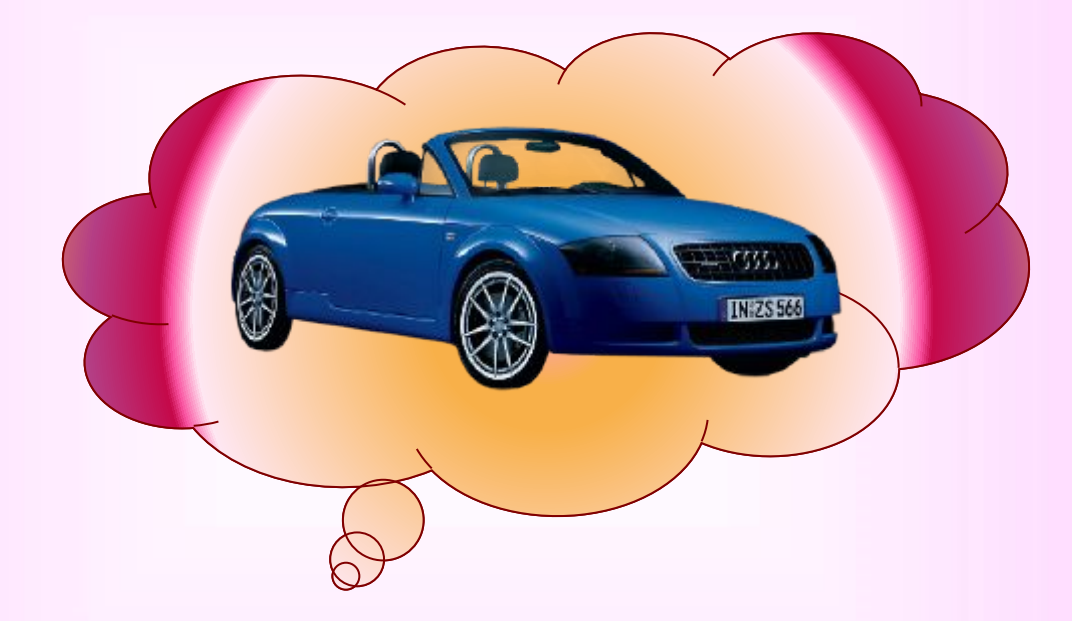

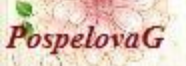

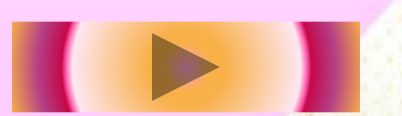

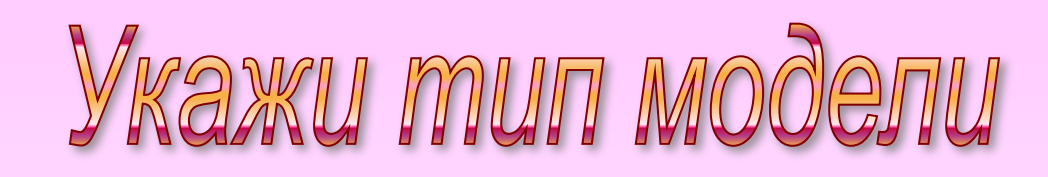

## средство и средство «Автомобиль – это

передвижения»

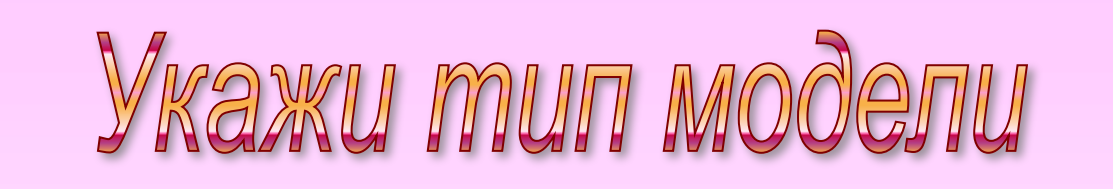

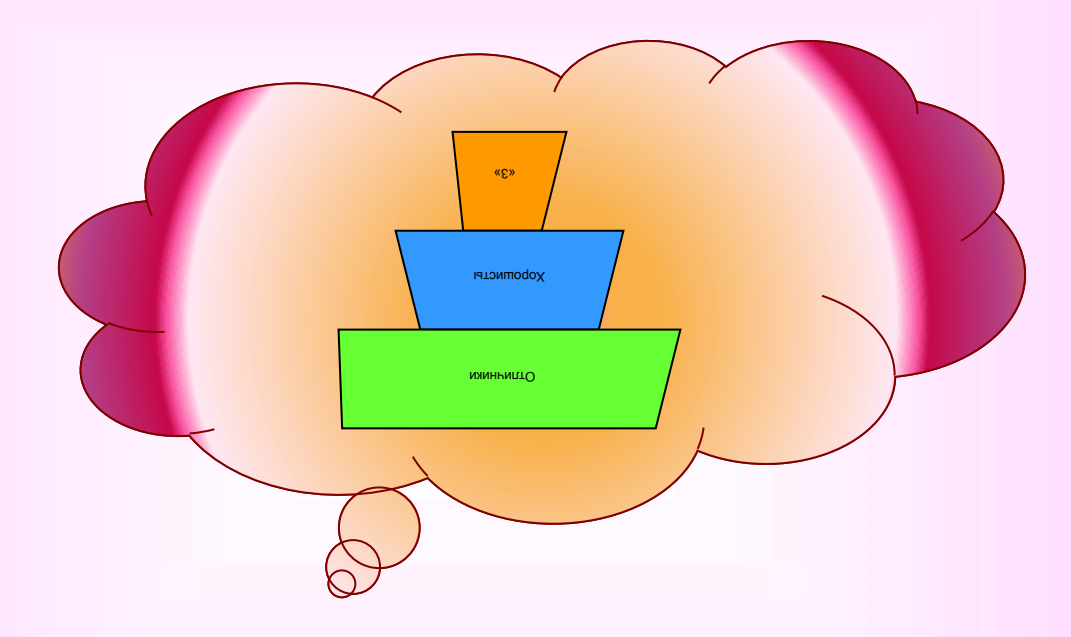

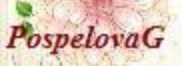

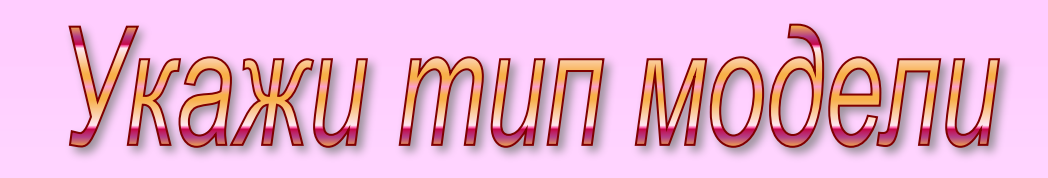

#### «Диаграмма - это информационная модель»

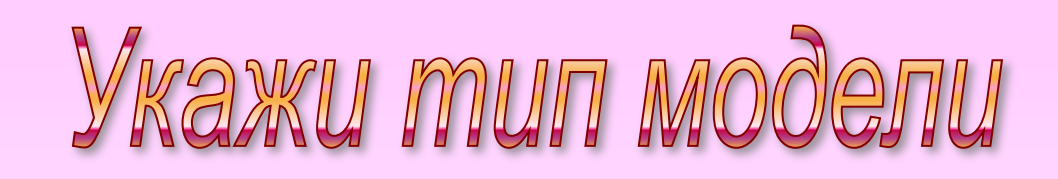

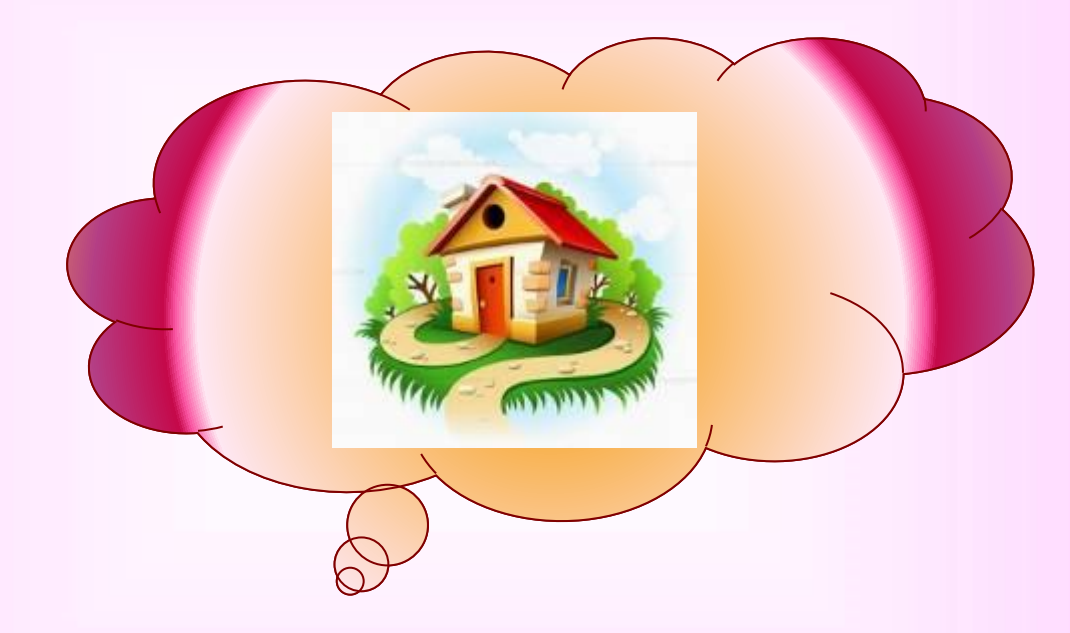

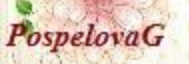

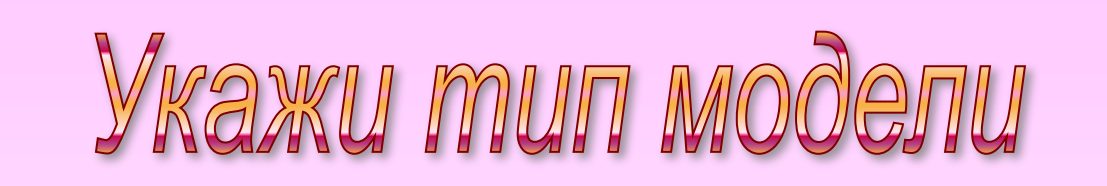

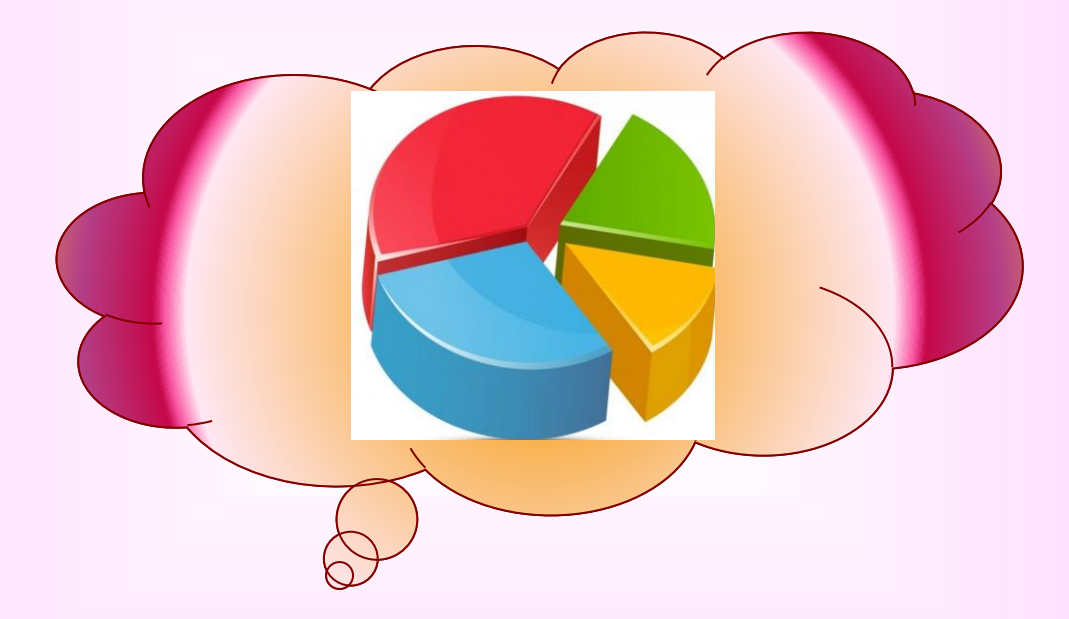

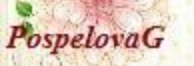

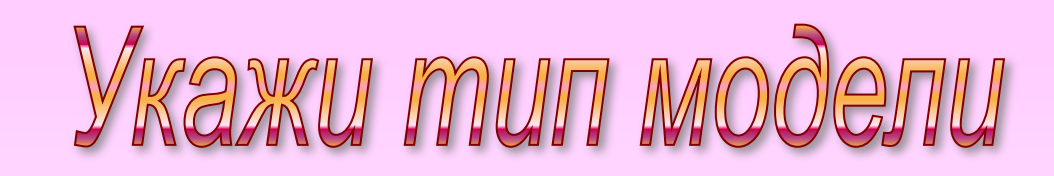

### много ягод и грибов» «Летом в лесу

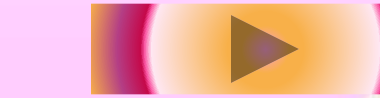

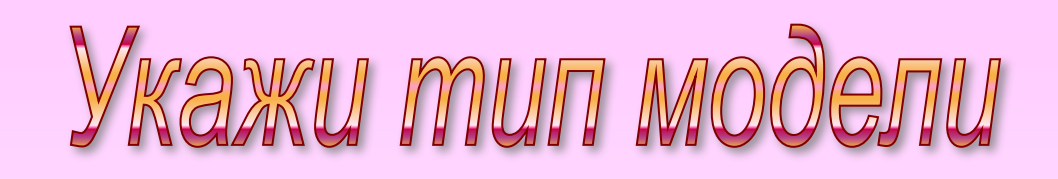

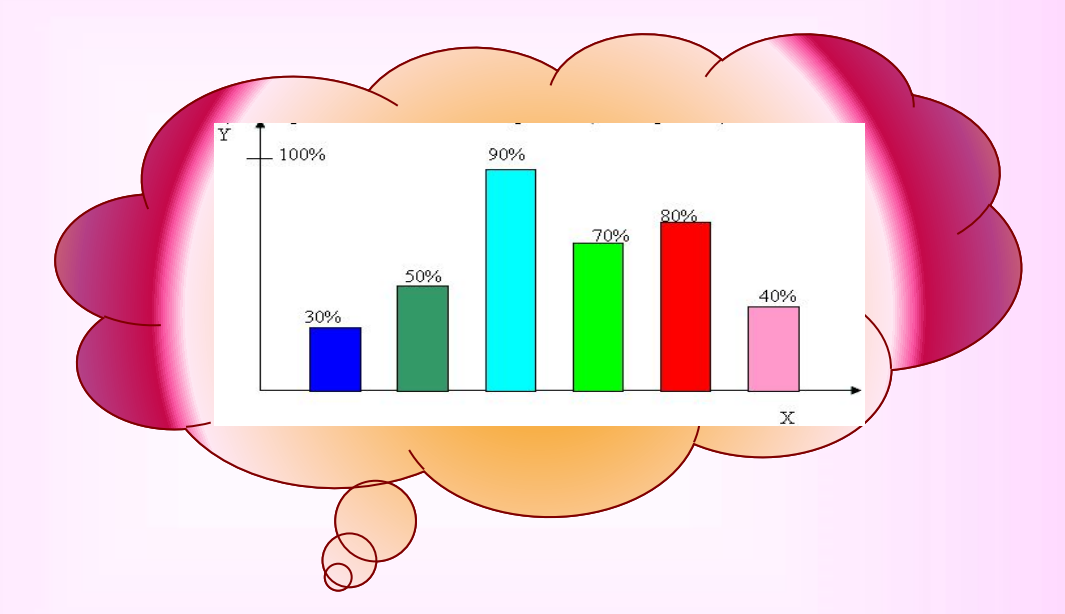

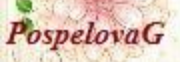

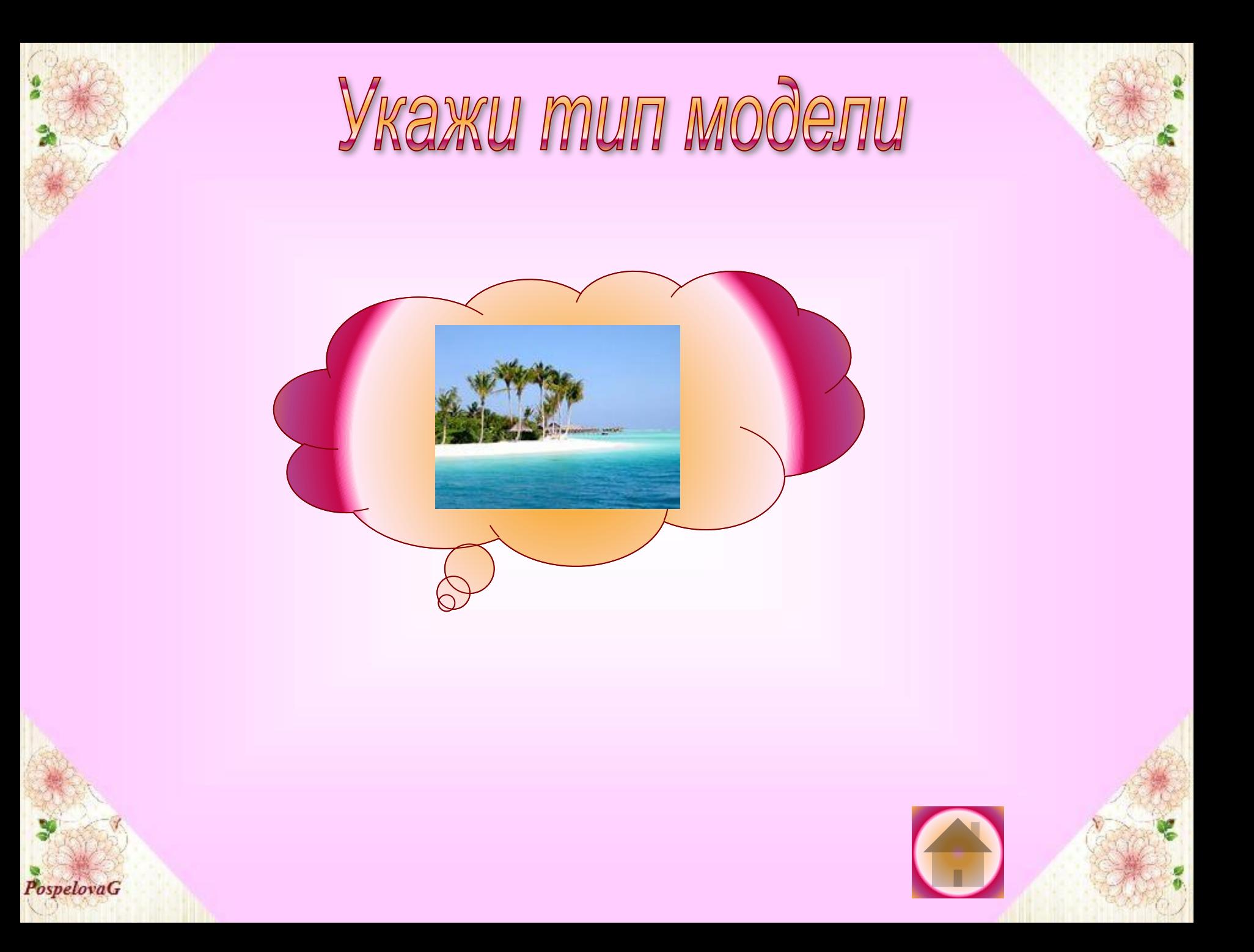

# Источники информации

1. Мастер-класс *Фокиной Лидии Петровны,* учитель начальных классов МКОУ «СОШ ст. Евсино» Искитимского района Новосибирской области

- 2. Матвеева Н. В. Информатика: учебник для 4 класса: в 2ч. Ч.2/ Н. В. Матвеева, Е. Н. Челак, Н. К. Конопатова и др. М.: БИНОМ. Лаборатория знаний, 2014. – 128 с.
- 3. http://linda6035.ucoz.ru/\_si/0/s57562598.jpg логотип мастер-класса
- 4. «Анимированная сорбонка»
- 5. http://linda6035.ucoz.ru/load/37-1-0-786 авторский шаблон
- 6. http://img1.liveinternet.ru/images/attach/b/3/13/195/13195346\_post183011165664711.jpg ель
- 7. http://img-fotki.yandex.ru/get/5822/119528728.12e5/0\_b98ed\_79d0622c\_XL автомобиль
- 8. http://move.su/images/2/132085075355.jpg домик
- 9. http://www.thetoddanderinfavoritefive.com/wp/wp-content/uploads/2010/01/cutting-your-gr ocery-budget-520x520.jpg - круговая диаграмма
- 10. http://gimn1567.ru/metod/less\_qb/ris24.gif столбчатая диаграмма

11. http://im2-tub-ru.yandex.net/i?id=5e5260cb311565d136be6a077bc05b38-62-144&n=21 море

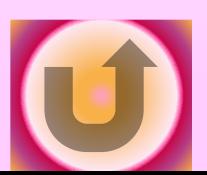